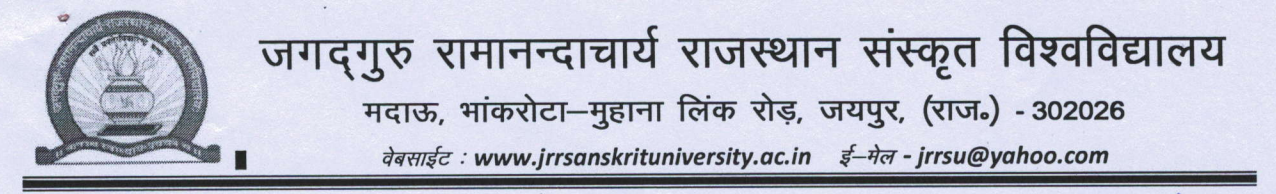

क्रमांक प.() जरारासंविवि / अनु.के. / 22 / 5 8 33

दिनांक - 08) ०५12022

## ऑनलाईन सेमीनार आयोजित करने हेतु कोटेशन बाबत अनुरोध

अधिकृत सेवाप्रदाताओं को सूचित किया जाता है कि विश्वविद्यालय अनुसन्धान केन्द्र द्वारा आयोजित ऑनलाईन सप्त दिवसीय अनुसन्धान प्रविधि कार्यशाला हेतु ऑनलाईन सेमीनार दिनांक 18.04.2022 से 25.04.2022 तक आयोजित होनी है। जिसका अनुमानित व्यय लगभग रूपये 35,000/- मात्र होगा । इस हेतु ऑनलाईन सेमीनार आयोजित करने हेत निम्नानसार कोटेशन हेत अनरोध जारी किया जाता हैः-

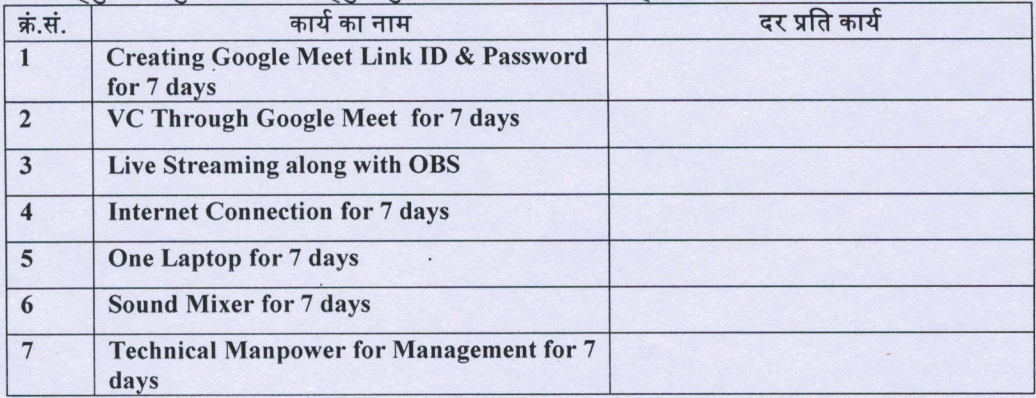

नोटः-

- 1. कोटेशन में दरें प्रति कार्य समस्त प्रकार के करों सहित दिनांक 12.04.2022 को दोपहर 01.00 बजे तक प्रस्तुत करें तथा अपना मोबाईल नम्बर / टेलीफोंन नम्बर एवं ईमेल आईडी का विवरण भी प्रस्तुत करें ।
- 2. उक्त सप्त दिवसीय कार्यशाला प्रति दिवस 2 घंटे (दोपहर 2.00 बजे से सायं 4.00 बजे तक) आयोजित की जावेगी । लेकिन प्रथम दिवस दिनांक 18.04.2022 को उद्धाटन सत्र एवं अन्तिम दिवस दिनांक 25.04.2022 को समापन सत्र होने के कारण उक्त कार्यशाला के समय की पाबंदी नहीं होगी।
- 3. विश्वविद्यालय का यूट्यूब चैनल पूर्व से ही संधारित है । जिस पर प्रसारण किया जावेगा ।
- 4. उक्त समस्त कार्य की रिकॉर्डिंग विश्वविद्यालय को प्रस्तुत करनी होगी ।
- 5. एक बोली दाता केवल एक कोटेशन ही प्रस्तुत कर सकता है ।
- 6. अन्य शर्तें RTPP नियम 2013 व ACT 2012 के अनुसार होगी।

अतः उक्त कार्य करने हेतु इच्छुक फर्में अपनी दरें प्रस्तुत करावें । इच्छुक फर्में कोटेशन दिनांक----------------तक को दोपहर 12.00 बजे तक अनुसन्धान केन्द्र कार्यालय में जमा करा सकते हैं। प्राप्त कोटेशन उसी दिन क्रय समिति एवं उपस्थित कोटेशन दाताओं के समक्ष खोले जावेंगे।

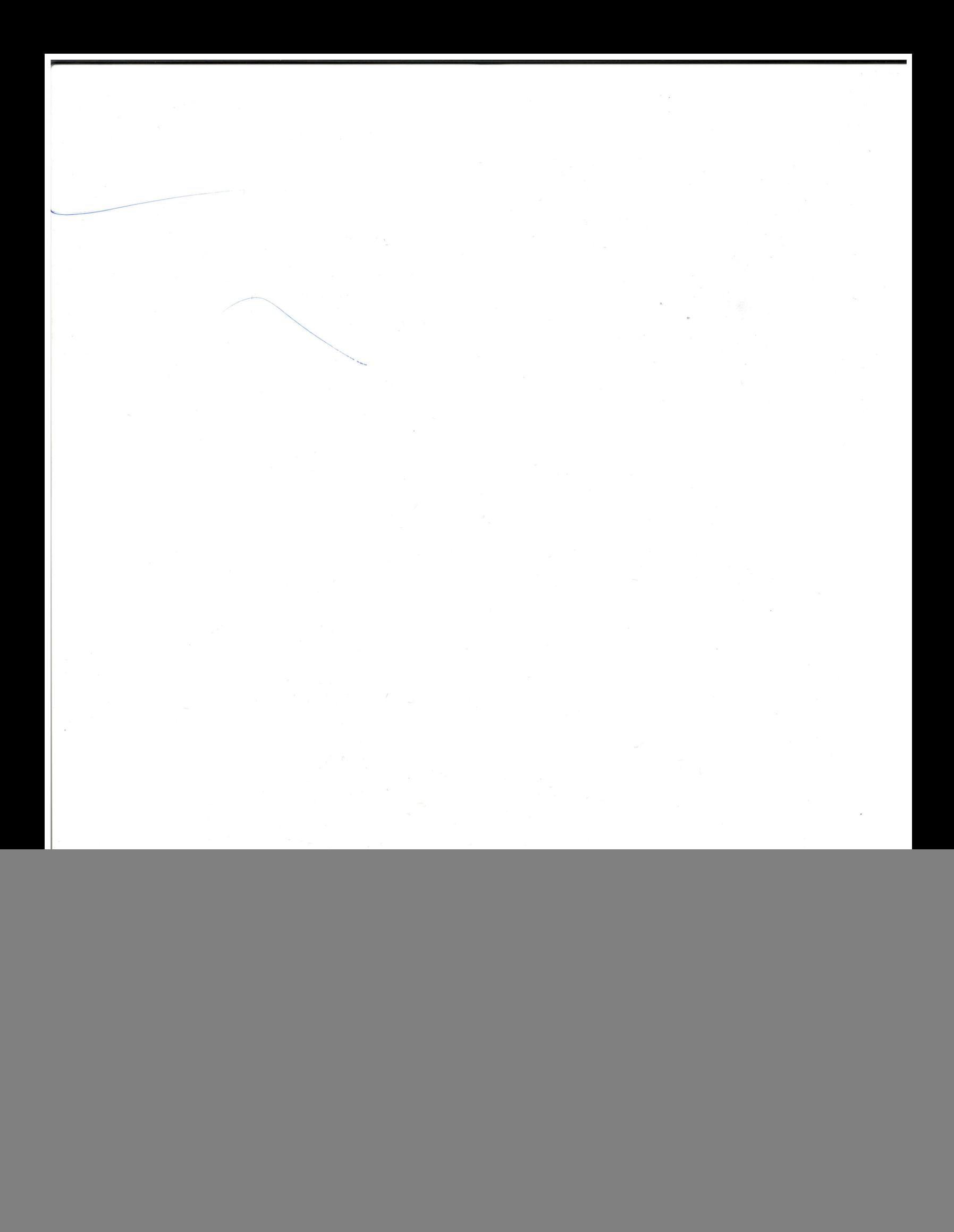